## **Antrag Zuhörer Universitätsprüfung**

**vom Prüfungsamt auszufüllen:**

**SB Prüfer Tag Datum Zeit** 

An das Prüfungsamt per E-Mail [pruefungsamt@jurs.uni-heidelberg.de](mailto:pruefungsamt@jurs.uni-heidelberg.de)

Hiermit stelle ich den

## **Antrag auf Zulassung als Zuhörer am mündlichen Teil der universitären Schwerpunktbereichsprüfung**

## **Frühjahr 2022**

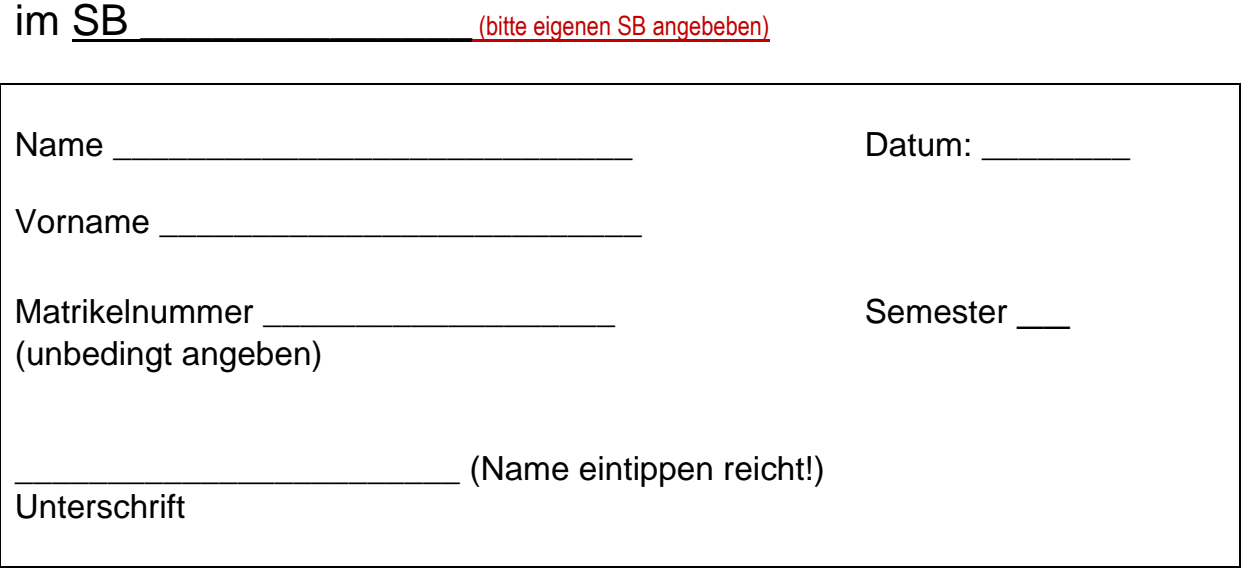

Bitte beachten Sie folgendes:

- 1. Sie müssen mind. im **6. Fachsemester** sein und dürfen nur an Prüfungen des **eigenen**, bereits gewählten **Schwerpunktbereichs** teilnehmen.
- 2. Ein **Tausch** des festgelegten Zuhörertermins ist **nicht** möglich.
- 3. Die Einteilung erfolgt nach den **Terminen der Schwerpunktbereichsprüfungen**, zeitliche Präferenzen können **nicht** beachtet werden. Termine siehe Seite 2.
- 4. Die Einteilung wird durch Aushang der Matrikelnummern im [Moodle Kurs](https://moodle.uni-heidelberg.de/course/view.php?id=13285)  ["Informationen des Prüfungsamts" \(SS 2022\)](https://moodle.uni-heidelberg.de/course/view.php?id=13285) bekannt gegeben.
- 5. Die **Teilnahme kann abgelehnt werden**, wenn die Zahl der Zuhörer die Zahl der Kandidaten übersteigt. Eine Auswahl erfolgt dann nach Fachsemester (Bevorzugung der examensnahen Semester) und Eingang des Antrags.
- 6. **Fristende** für den Antrag auf informatorische Teilnahme ist der **20. Mai 2022.**

## **Antrag Zuhörer Universitätsprüfung**

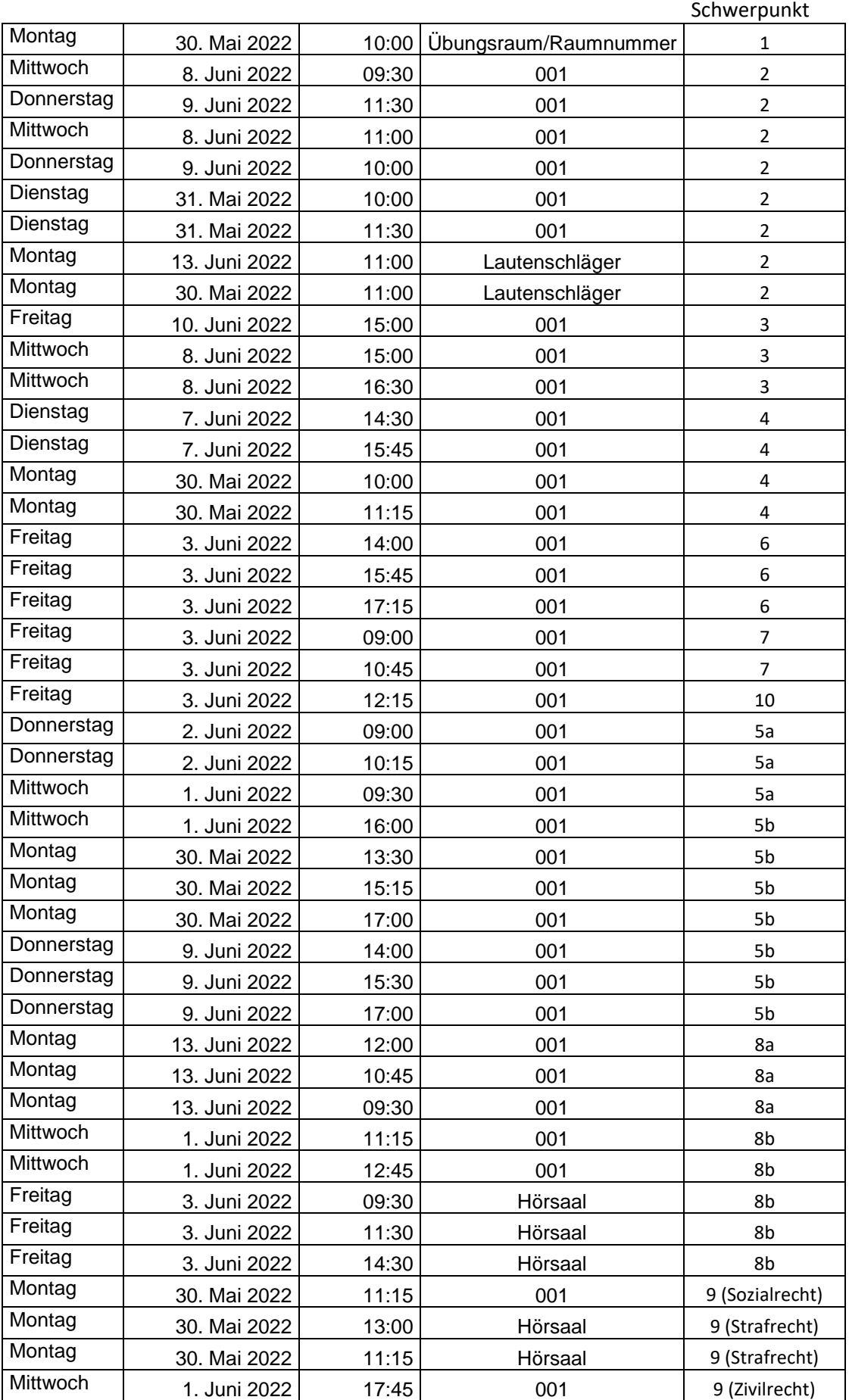